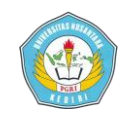

# **SISTEM INFORMASI PENGOLAHAN NILAI SISWA MENGUNAKAN** *FUZZY MULTIPLE ATTRIBUTE DECISION MAKING (FMADM)* **PADA SMK AL AMIN NGANJUK**

## **SKRIPSI**

Diajukan Untuk Memenuhi Sebagian Syarat Guna Memperoleh Gelar Sarjana Komputer (S.Kom) Pada Program Studi Sistem Informasi

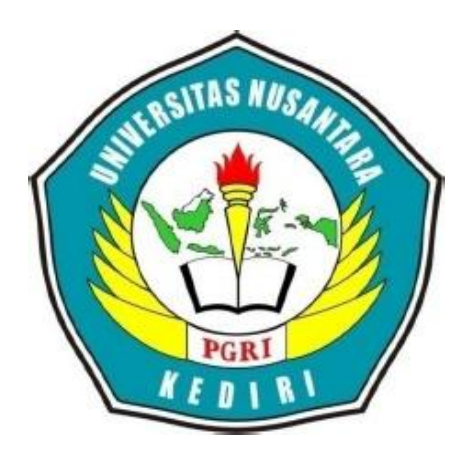

OLEH : **YUNANIK** NPM : 11.1.03.03.0272

# **JURUSAN SISTEM INFORMASI FAKULTAS TEKNIK UN PGRI KEDIRI 2016**

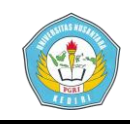

#### **HALAMAN PERSETUJUAN**

#### **SKRIPSI OLEH:**

**YUNANIK** NPM: 11.1.03.03.0272

JUDUL:

## SISTEM INFORMASI PENGOLAHAN NILAI SISWA MENGUNAKAN FUZZY MULTIPLE ATTRIBUTE DECISION MAKING (FMADM) PADA SMK AL AMIN NGANJUK

Telah disetujui untuk diajukan Kepada

Panitia Ujian/Sidang Program Studi Sistem Informasi

Fakultas Teknik UNP Kediri

Tanggal:

Pembimbing<sub>I</sub> Hermin Istiasih, .M.T., M.M. **NIDN. 140575001** 

Pembimbing II

Ratih Kumalasari N, M.Kom. NIDN. 0710018501

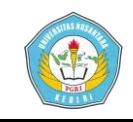

#### **HALAMAN PENGESAHAN**

#### **SKRIPSI**

**ATAS NAMA:** 

## YUNANIK

### NPM: 11.1.03.03.0272

JUDUL:

## SISTEM INFORMASI PENGOLAHAN NILAI SISWA MENGUNAKAN FUZZY MULTIPLE ATTRIBUTE DECISION MAKING (FMADM) PADA SMK AL AMIN NGANJUK

Telah dipertahankan di depan Panitia Penguji

Program Studi Sistem Informasi Fakultas Teknik UNP Kediri

pada tanggal: 03 Agustus 2015

#### Dan Dinyatakan Telah Memenuhi Syarat

#### PANITIA PENGUJI

- : Hermin Istiasih, M. T., M.M. 1. Ketua
- 2. Penguji I : Suratman, SH., M.Pd.
- 3. Penguji II : Rini Indriati, S. Kom., M. Kom.

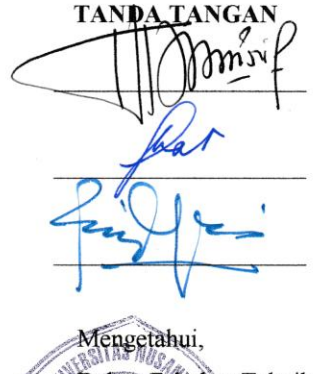

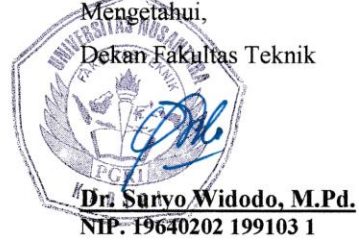

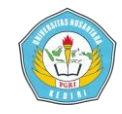

# **SISTEM INFORMASI PENGOLAHAN NILAI SISWA MENGUNAKAN**  *FUZZY MULTIPLE ATTRIBUTE DECISION MAKING (FMADM)* **PADA SMK AL AMIN NGANJUK**

YUNANIK

11.1.03.03.0272

Fak. Teknik – Prodi Sistem Informasi

Email : [yunaniknik@gmail.com](mailto:yunaniknik@gmail.com)

Pembimbing I Hermin Istiasih, dan Pembimbing II Ratih Kumalasari N, UNIVERSITAS NUSANTARA PGRI KEDIRI

## **ABSTRAK**

YUNANIK, 2015. Sistem informasi pengolahan nilai mengunakan *Fuzzy Multiple Attribute Decision Making (FMADM)* Pada SMK Al Amin Nganjuk, Program Studi Sistem Informasi Fakultas Teknik.

Dalam pengolahan nilai raport di SMK Al Amin Nganjuk saat ini masih bersifat manual, sehingga banyak waktu dan tenaga diperlukan untuk melakukan tugas tersebut.Tujuan dari tugas ini adalah mengembangkan aplikasi pengolahan nilai bersifat komputerisasi. Upaya dalam pengolahan data dan informasi akan berhasil dengan perubahan yang lebih baik pada sistem yang ada *(MicrosotExcel).*

Dengan adanya sistem ini di harapkan mampu mempermudah dan mempercepat tugas wali kelas dalam melaporkan data nilai rangking kepada siswa. Dan aplikasi ini dikembangkan dengan mengunakan *Fuzzy Multiple Attribute Decision Making (FMADM), Netbean IDE 7.0, Navikat.for.MYSQL. v8.0.22.*

**Kata Kunci** :*Fuzzy Multiple Attribute Decision Making (FMADM), Netbean IDE 7.0, Navicat.for.MySQL.v8.0.22*

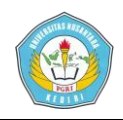

## **I. Latar Belakang**

Seiring kemajuan ilmu pengetahuan dan teknologi saat ini, kini komputer digunakan di perusahaan, instansi dan sekolah. Digunakan dalam berbagai aktivitas dan pekerjaan. Dengan komputer pemberian layanan dalam berbagai bidang menjadi lebih baik, cepat dan efisien. Dalam kegiatan pendidikanpun diperlukan adanya suatu system komputerisasi dalam berbagai keperluan.Khususnya dalam pengolahan nilai raport disebuah SMK Al Amin Nganjuk, komputer telah diperkenalkan dan dipergunakan untuk dan pembelajaran praktek bagi siswasiswi dan pekerjaan adminstrasi. dalam pekerjaan administrasi, komputer berguna untuk memudahkan dalam pelayanan untuk siswa dan wali kelas ataupun orang tua siswa. dalam pelayanan untuk siswa dan wali kelas ataupun orang tua siswa. dalam hal ini, pengolahan nilai raport masih menggunakan *Microsoft Excel*. Upaya dalam pengolahan data dan informasi akan berhasil dengan perubahan yang lebih baik pada sistem yang ada (*Microsot Excel*). Sehingga apabila terjadi kesalahan dan keterlambatan saat perhitungan pengolahan nilai yang banyak menyita waktu dan

membutuhkan (Richard. 2001,Heni Hapsari 2011)

Untuk itu, penulis membuat sistem aplikasi pengolahan nilai-nilai siswa agar kemudahan, kecepatan dan ketepatan dalam pengolahan data khususnya nilai raport dapat terlaksana sehingga diharapkan dapat membawa kemajuan dalam pelayanan nilai siswa mengunakan *Fuzzy Multiple Attribute Decision Making (FMADM)* di SMK AL AMIN Nganjuk.

Penggunaan *Fuzzy Multiple Attribute Decision Making (FMADM)*  ditujukan untuk menerapkan nilai prosentase antara suatu nilai dengan nilai yang lainnya. misalnya nilai dengan perbandingan siswa yang ada.

## **II. Metodologi yang di gunakan**

Sebagai langkah awal yang dilakukan supaya dapat mengetahui gambaran permasalahan yang dihadapi oleh bagian penyeleksi nilai terbaik adalah dengan melakukan analisis permasalahan. Dengan melakukan analisis permasalahan diharapkan dapat memberikan solusi sesuai permasalahan yang dihadapi.

a.Analisis kebutuhan input

Input untuk melakukan proses pengambilan keputusan dari beberapa alternatif ini terdiri dari beberapa variabel, yaitu sebagai berikut :

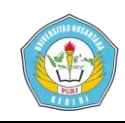

- a) Jumlah siswa
- b) Jumlah kekurangan siswa
- c) Nilai rata-rata raport
- d) Kelas
- b.Analisis Kebutuhan Output

Keluaran yang dihasilkan dari penelitian ini adalah sebuah alternatif yang memiliki nilai tertinggi dibandingkan dengan alternatif nilai yang lain. Pada penelitian ini hasil keluarannya diambil dari urutan nilai alternatif tertinggi ke nilai alternatif terendah. Hasil akhir yang dikeluarkan oleh program nanti berasal dari nilai setiap kriteria, karena dalam setiap kriteria memiliki nilai yang berbeda-beda

**c.** Batas Himpunan *Fuzzy*kriteria

Dalam *Fuzzy Multiple Attribute Decision Making* dengan metode *Simple Additive Weighting* terdapat kriteria yang dibutuhkan untuk menentukan siapa yang akan terseleksi sebagai penerima nilai terbaik. Adapun kriterianya :

Tabel 2.5. Kriteria

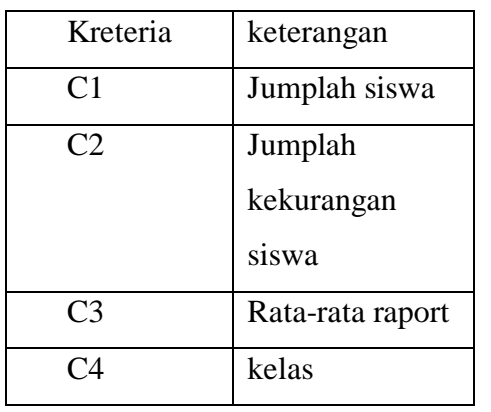

Dari masing-masing kriteria tersebut akan ditentukan bobotbobotnya. Bobot tersebut terdiri dari enam bilangan *fuzzy*,yaitu sangat rendah (SR), rendah (R), Cukup (C), tengah (T1), tinggi (T2), dan sangat tinggi (ST) :

### Tabel 2.6. Bobot

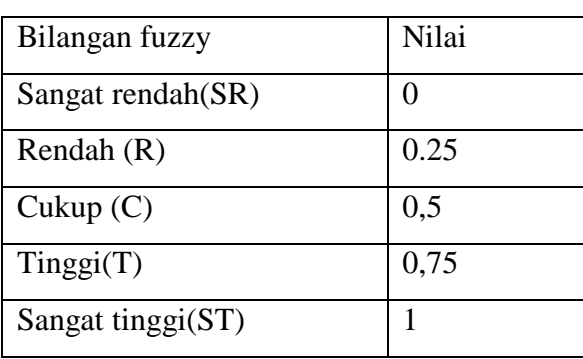

## a) Kriteria siswa

Pada variabel siswa, berdasarkan jumlah penghasilan tetap atau tidak tetap setiap bulannya. Semakin tinggi jumlah nilai siswa maka semakin tinggi nilai yang dihasilkan.

b) Jumlah kekurangan siswa

Pada variabel Jumlah kekurangan siswa, berdasarkan jumlah anak yang menjadi siswa yang ada. Semakin tinggi jumlah kekurangan siswa maka semakin tinggi nilai yang dihasilkan.

c) Nilai Rata-rata Raport

Pada variabel Nilai Rata-rata Raport, berdasarkan tinggi nilai ratarata raport siswa. Semakin tinggi nilai rata-rata raport siswa maka semakin tinggi nilai yang dihasilkan.

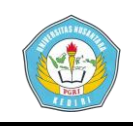

## d) Kelas

Pada variabel Kelas terdiri dari Tiga bilangan *fuzzy*,yaitu, rendah (R), cukup(C) dan tinggi (T). Seperti terlihat pada Tabel dibawah ini :

Tabel 2.7. Kelas

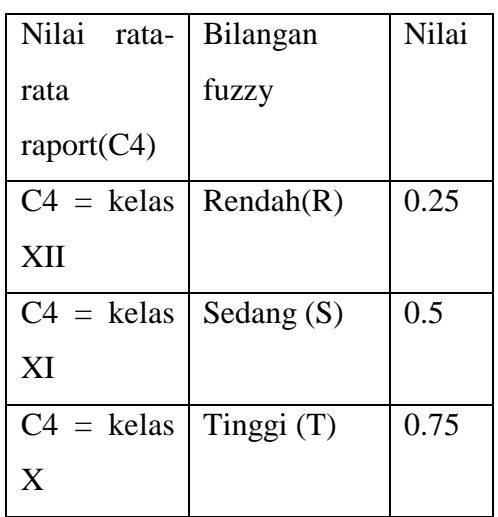

## **Contoh Kasus**

### Tabel 2.8. nilai

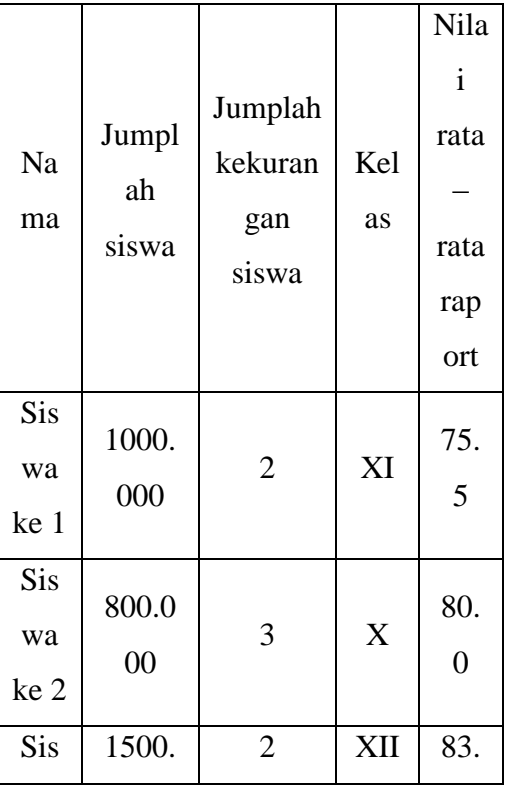

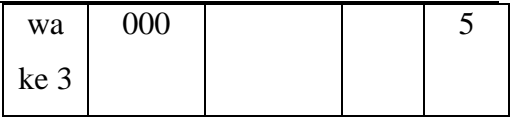

**a.** Perhitungan Seleksi nilai

Dari tabel pemohon beasiswa dibuat kedalam bentuk matriks, dan khusus untuk kelas, diubah kedalam bilangan fuzzy:

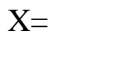

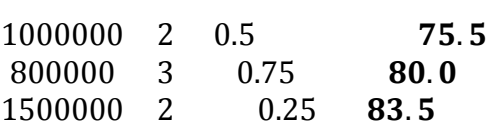

**a)** Memberikan nilai bobot

$$
W = [0.75 \t 0.75
$$
  
0.5 1]

b) Menormalisasi matriks X menjadi matriks R, berdasarkan persamaan 1:

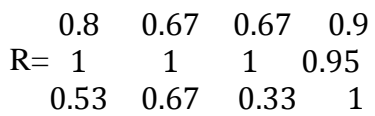

c) Melakukan proses perangkingan dengan persamaan :

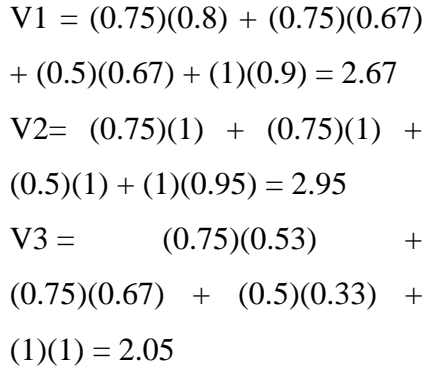

Nilai terbesar ada pada V2 sehingga alternatif A2 (Siswa ke 2) adalah alternatif

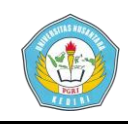

yang terpilih sebagai alternatif nilai terbaik

# **III. IMPLEMENTASI**

## **A. Implementasi Aplikasi**

1. From login

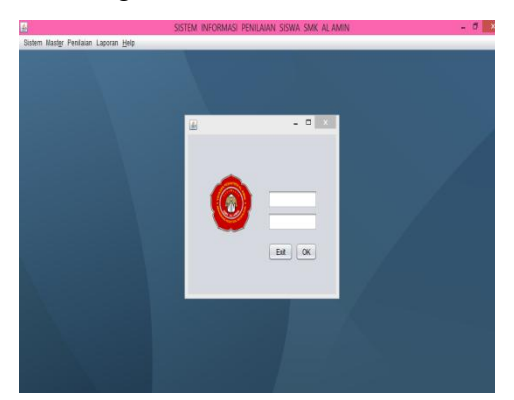

Gambar 5.1. from login

Di dalam from login harus memasukkan data username dan password yang falid karna kalu memasukkan data yang salah akan mendapat peringatan atau tidak akan masuk ke halaman utana, di dalam halaman utama ini terdapat 5 menu yaitu sistem , master , penilaian , laporan dan help. Yang mempunyai fungsi dan fitur yang berbeda.

2. Halaman Input Master Admin

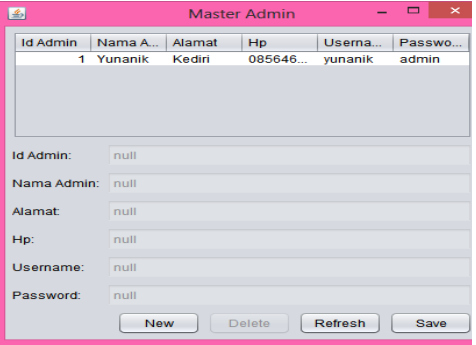

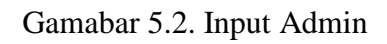

Ket :

a) di dalam halaman ini adalah cara menginputkan admin , data untuk menginputkan data admin adalah id\_admin , nama admin, alamat, hp ,username dan paswword .

b) tombol save untuk menyimpan data baru uk

c) delete untuk menghapus data yang salah

d) tombol new untuk menginputkan data baru.

## 3. Halaman Input Master Kelas

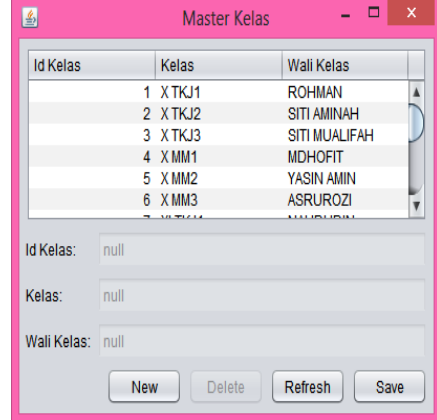

Gambar 5.3. Input Kelas

Ket :

- a) Di dalam halaman ini adalah halaman menginputkan Master kelas , data yang di inputkan adalah id\_kelas , kelas, wali kelas .
- b) Tombol new untuk menginputkan data kelas yang baru
- c) Delete untuk menghapus data yang salah

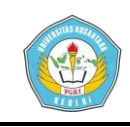

- **Artikel Skripsi Universitas Nusantara PGRI Kediri**
- d) Save untuk menyimpan data yang telah di inputkan
- 4. Halaman Input Data Mata Pelajaran

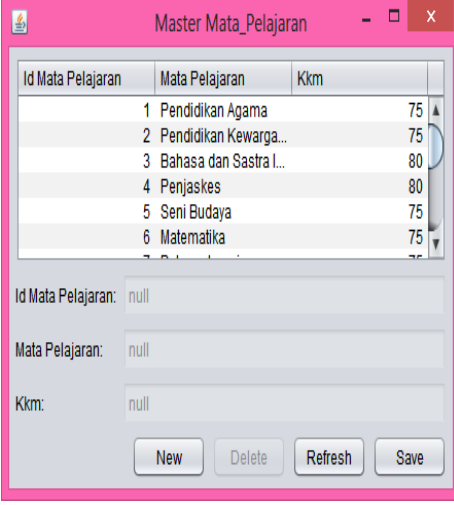

Gambar 5.4. Input Mata Pelajaran Ket :

- a) Data yang inputkan dalam mata pelajaran ini adalah id\_mata pelajaran, mata pelajaran dan kkm
- b) Tombol new untuk menginputkan data mata pelajaran yang baru
- c) Dan save untuk menyimpan data mata pelajaran yang baru.
- 5. Halaman Input Data Siawa

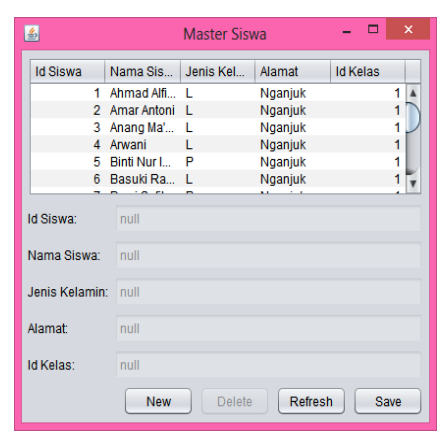

Gambar 5.5. Input Siswa

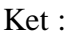

- a) Di dalam input data siswa ini data yang harus di masukkan adalah id\_siswa , nama siswa , jenis kelamin ,alamat ,id\_kelas
- b) Tombol new untuk menginputkan data siswa yang baru
- c) Save untuk menyimpan data inputan siswa yang baru di inputkan.
- 6. Halaman Input Tahun Ajaran

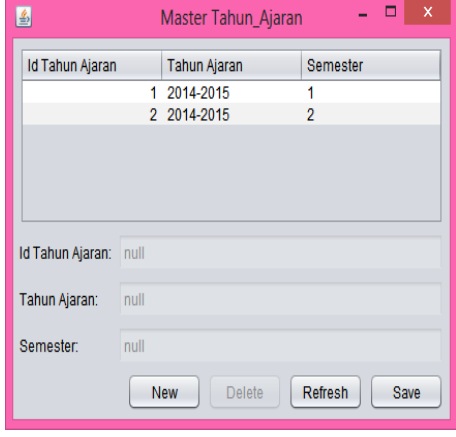

Gambar 5.6. Input Tahun Ajaran Ket :

- a) Di dalam halaman ini data yang harus di inputkan adalah id tahun ajaran , tahun ajaran , dan semester
- b) Tombol new untuk menginputkan data baru
- c) Save untuk menyimpan data yang baru di inputkan
- d) Delete untuk menghapus data yang salah.
- 7. Halaman Output Laporan Admin

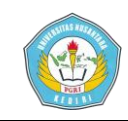

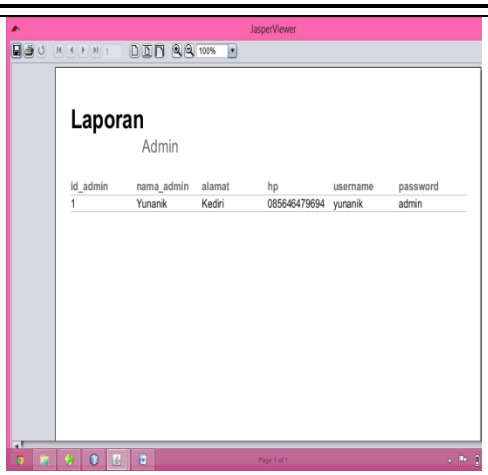

Gambar 5.7. Laporan Admin

8. Halaman Output Laporan Kelas

| ۸                                                                               | <b>JasperViewer</b>                                                                                                    |  |  |
|---------------------------------------------------------------------------------|----------------------------------------------------------------------------------------------------|--|--|
| 日目の<br>$\mathbb{H} \dashv \mathbb{H} \parallel \mathbb{H} \parallel \mathbb{1}$ | <b>DEN 33 101%</b><br>×                                                                                                    |  |  |
|                                                                                 |                                                                                                    |  |  |
|                                                                                 |                                                                                                    |  |  |
|                                                                                 |                                                                                                    |  |  |
| Laporan                                                                         | Kelas<br>kelas<br>wali_kelas<br>X TKJ1<br><b>ROHMAN</b><br>X TKJ2<br>SITI AMINAH<br>X TKJ3<br>SITI MUALIFAH<br>X MM1<br><b>MDHOFIT</b><br>X MM2<br>YASIN AMIN<br>XMM3<br><b>ASRUROZI</b><br>XI TKJ1<br><b>NAHDUDIN</b><br>XI TKJ2<br>NANING<br>XI TKJ3<br>SOLEMAN<br>M. KARIS<br>XI MM1<br>XI MM2<br>M. ROHMSN<br>XI MM3<br>M.DHOFIT<br>XII TKJ1<br>SITI AMINAH<br>XII TKJ2<br>SITI ASYIAH<br>XII TKJ3<br>SOLEMAN<br>$\cdot$ P $\,$ $\,$ $\,$<br>Page 1 of 1 |  |  |
|                                                                                 |                                                                                                    |  |  |
|                                                                                 |                                                                                                    |  |  |
|                                                                                 |                                                                                                    |  |  |
| id_kelas                                                                        |                                                                                                    |  |  |
|                                                                                 |                                                                                                    |  |  |
| $\overline{2}$                                                                  |                                                                                                    |  |  |
| $\overline{3}$                                                                  |                                                                                                    |  |  |
| 4                                                                               |                                                                                                    |  |  |
| $\overline{5}$                                                                  |                                                                                                    |  |  |
| $\overline{6}$                                                                  |                                                                                                    |  |  |
| $\overline{7}$                                                                  |                                                                                                    |  |  |
| $\overline{8}$                                                                  |                                                                                                    |  |  |
| $\overline{9}$                                                                  |                                                                                                    |  |  |
| 10                                                                              |                                                                                                    |  |  |
| $\overline{11}$                                                                 |                                                                                                    |  |  |
| $\overline{12}$                                                                 |                                                                                                    |  |  |
| 13                                                                              |                                                                                                    |  |  |
| $\overline{14}$                                                                 |                                                                                                    |  |  |
| 15                                                                              |                                                                                                    |  |  |
| $\overline{\mathbf{u}}$                                                         |                                                                                                    |  |  |
| $\overline{0}$<br>E<br>٠<br>×                                                   | $\overline{a}$                                                                                                    |  |  |

Gambar 5.8. Laporan Kelas

9. Halaman Output Laporan Mata Pelajaran

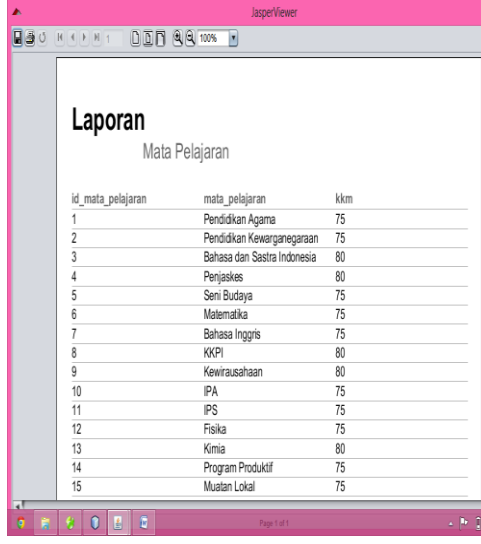

Gambar 5.9. Laporan Mata

Pelajaran

# 10. Halaman Output Laporan Siswa

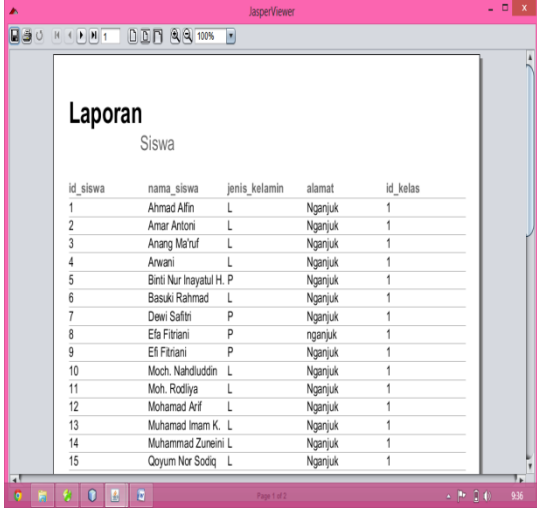

Gambar 5.10. Laporan Siswa

11. Halaman Output Laporan Tahun

Ajaran

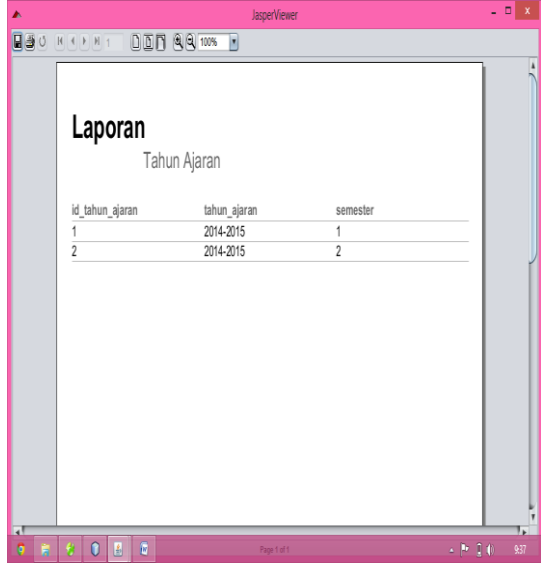

Gambar 5.11. Laporan Tahun

Ajaran 12. Halaman Output Laporan Nilai

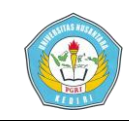

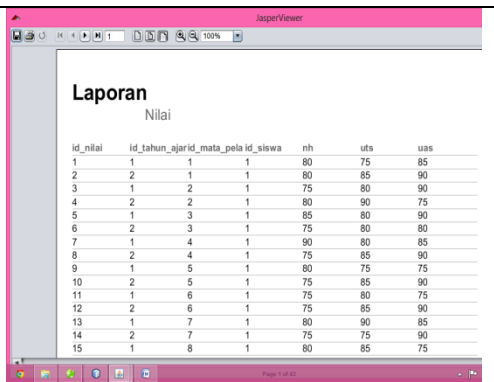

Gambar 5.12. Laporan Nilai

## 13. Halaman Input Nilai

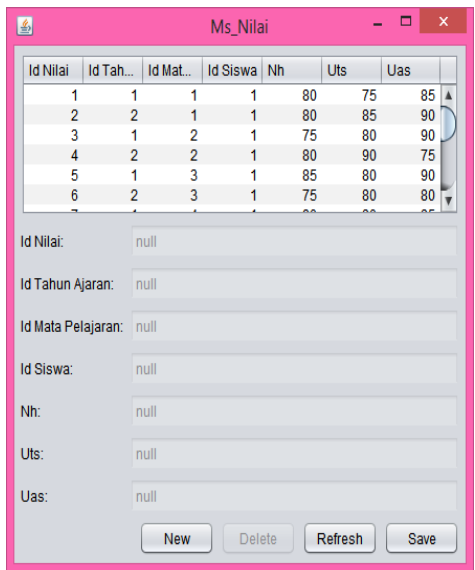

Gambar 5.13 Input Nilai Ket :

- a) Di dalam halaman ini data yang harus di inputkan adalah id\_nilai , id\_tahun ajaran ,id\_mata pelajaran , nh ,uts dan uas
- b) New untuk menginputkan data nilai baru
- c) Save untuk menyimpan data nilai yang telah di inputkan .
- 14. Halaman Output Rangking

# **Artikel Skripsi Universitas Nusantara PGRI Kediri**

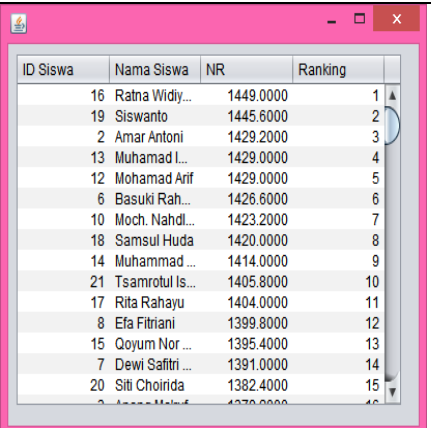

Gambar 5.14. Laporan Rangking

## **A. Pengujian Aplikasi Penilaian Siswa**

Pengujian yang di lakukan terhadap aplikasi ini adalah pengujian dengan metode blackbox, pengujian di lakukan dengan menjalankan semua fungsi atau fitur yang ada dari aplikasi ini dan kemudian dilihat apakah hasil dari fungsi-fungsi tersebut sesuai dengan yang di harapkan. Berikut hasil dari pengujian terhadap aplikasi penilaian siswa:

a. Hasil pengujian sistem penilaian siswa

## Tabel 5.1. test case aplikasi

penilaian

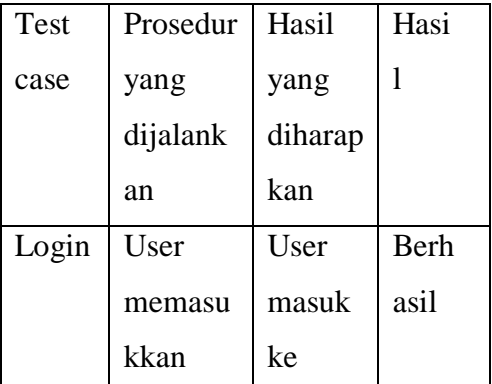

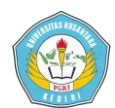

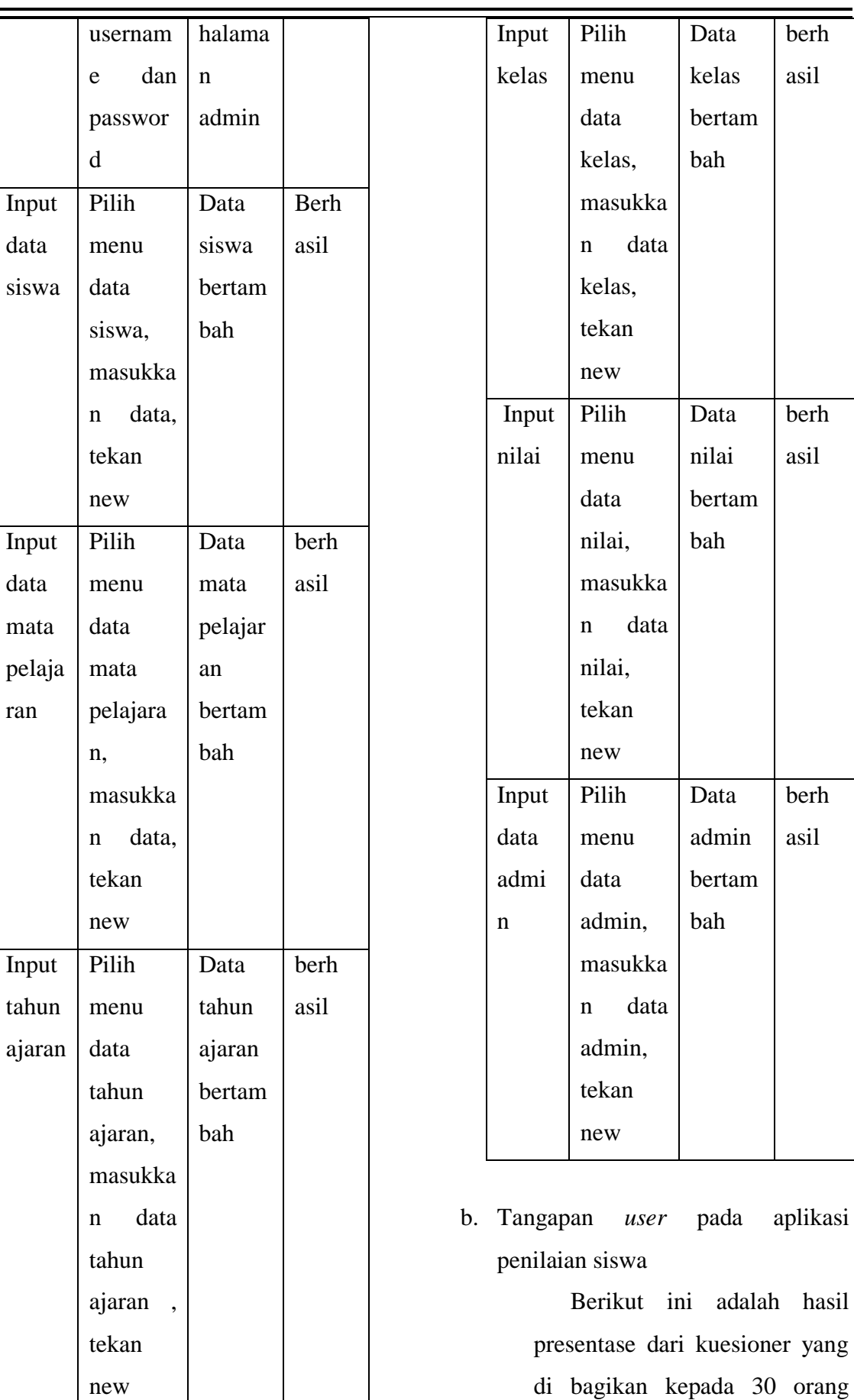

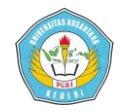

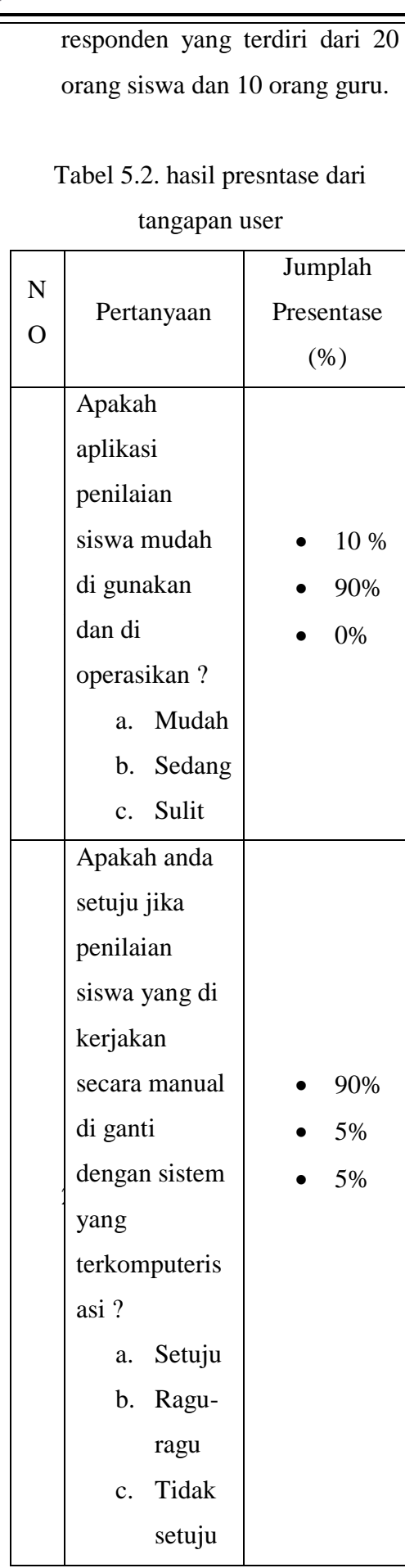

![](_page_12_Picture_306.jpeg)

## **B. Kesimpulan**

Berdasarkan kegiatan selama perancangan dan implementasi pada proses perencanaan pembuatan aplikasi *Fuzzy Multiple Attribute Decision Making* (FMADM) penilaian siswa menggunakan metode *Simple Additive Weighting (SAW)*, maka dapat diambil beberapa kesimpulan berikut:

- b. Sesuai masalahnya aplikasi penilaian sudah dapat di terapkan untuk menentukan nilai tertinggi.
- c. Pengujian unit dan integrasi menunjukan bahwa aplikasi nilai ini secara fungsional bekerja dengan baik sesuai kebutuhan yang telah didefinisikan Al Amin pada tahap analisis sampai perancangan.

![](_page_13_Picture_1.jpeg)

Sistem ini diharapakan mampu mempermudah dan mempercepat tugas walikelas dalam melaporkan data nilai kepada siswa.

# **IV. DAFTAR PUSTAKA**

- [1] **Abdul Kadir**. (2003). Pengenalan Sistem Informasi. Andi, Yogyakarta.
- [2] **Avid Riangga, 2011 ,**system Development life Cycle (SDLC) dengan model waterfall.
- [3] **Andri Ramdoni** 2011dan**J.E. Kendall**., 2003, Analisis dan Perancangan Sistem, Alih Bahasa oleh Thamir Abdul Hafedh Al-Hamdany
- [4] **Budi Sutedjo Dharma Oetomo,S.Kom.,MM.**Perencanaan danpembangunan Sistem Informasi.Yogyakarta: Andi Offset.2002.
- [5] **Dahlia Widhyaestoeti, 2011,**rangangan data base siswa SMK .
- [6] **Edhy Sutanta**, 2004, Sistem Basis Data, Graha Ilmu, Yogyakarta
- [7] **Fathansyah,**1999.Basis data.Edisi satu. Bandung: CV. Informatika. Ladjamudin bin Al-Bahra, 2005. analisis dan Desain Sistem Informasi.
- [8] **Jogiyanto, H.M**. 2004. Pengenalan Komputer:Dasar Ilmu Komputer, Pemrograman,Sistem Informasi

dan Inteligensi Buatan,Yogyakarta: ANDI.

- [9] **Kusumadewi, Sri., Hartati, S., Harjoko, A., Wardoyo, R.** (2006). Fuzzy. Multi-Attribute Decision Making (FUZZY MADM).
- [10] **Richard**. 2001,**Heni Hapsari** 2011. Evaluation Of Educational Web Sites[.http://www.usask.ca/educatio](http://www.usask.ca/education/coursework/802papers/bokcaisse/bokcaisse.htm) [n/coursework/802papers/bokcaisse/](http://www.usask.ca/education/coursework/802papers/bokcaisse/bokcaisse.htm) [bokcaisse.htm,](http://www.usask.ca/education/coursework/802papers/bokcaisse/bokcaisse.htm) (7 April 2012).

# [11] **Rikna, 2005.**

mengimplementasikan konsep logika fuzzy pada diagnosis penyakit saraf tepi.

- [12] **Singgih, 2005.**mengimplementasikan teknologi fuzzy pada diagnosis penyakit diabetes mellitus.
- [13] **Tedi Kurnia** 2007,**Andi.**2006. Membuat Aplikasi Database dengan Java 2.Semarang :PT. Wahana Komputer.